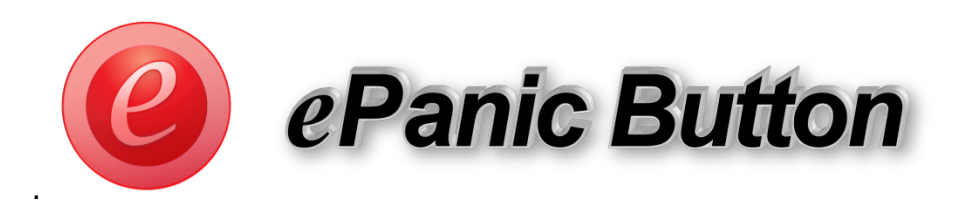

ePanic Button is a customizable, PC-based incident notification system that has two tiers: a web-based administrative site and a small local client that is installed onto individual workstations.

### **Tier I: Web-Based Administrative Site**

- Hosted on ePanic Button servers for configuration of the group and alert settings
- Customizable for your requirements by configuring buttons, messages, receivers and groups.
- Contains alert history and a record for each workstation that have the local client installed.
- The record contains the user profile information entered by the user (name, dept, location, etc.) and is the same regardless who is logged in.
- The record also contains the Machine Name and IP address of the user's station. The record is first identified by the Machine Name of the workstation, then every station is given a UUID (unique alphanumeric string) for further communication.
- The emails and text are sent from the local client to the server through a web service call. The server then sends the emails and SMS text according to the receiver lists for every button.
- The desktop, pop up alerts are sent through a message broker protocol on our server.

### **Tier II: Small Local Client on Workstations**

- Comprised of two programs: a sending program (ePanicClient) that sends the messages and a receiver program (epanicbutton Alert Receiver), which is required to receive pop up alerts. There is no need for the local client to receive text messages and emails.
- Programs launch at startup and have the same configuration for all users of that station.
- Firewall settings may need to be adjusted on the workstation and network (see below).
- The program will currently only work with 1 user logged into the station.

## **Messaging**

- All messages contain the emergency message associated with the button and the user information (name, location, etc.) associated with the sending station.
- Pop up alerts are sent via a message broker program on our server. The epanicbutton alert receiver program "listens" for their messages when the the signal is activated.
- Emails and use ePanic Button's SMTP email service and texts sent using a SMS service.

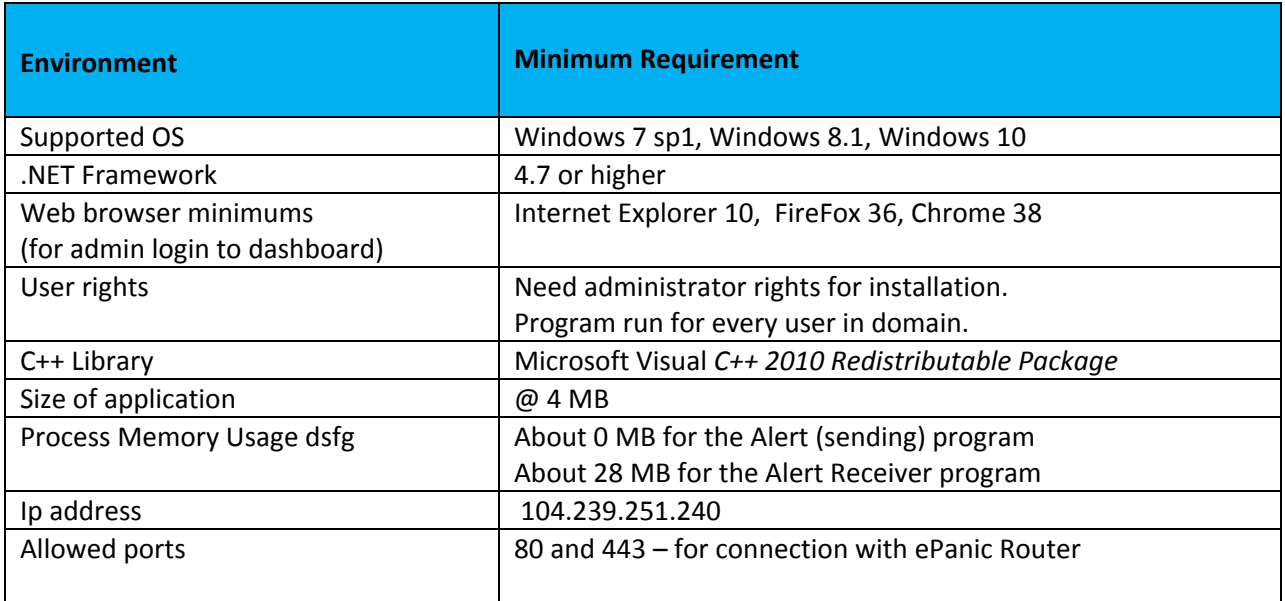

# **Encryption Information**

SSL has been disabled. Communications are via TLS. The authentication is automatic for the clients. The profile information for the clients is sent encrypted.

### **ePanic Button Technical Support:**

**Email:** [support@epanicbutton.com](mailto:support@epanicbutton.com)